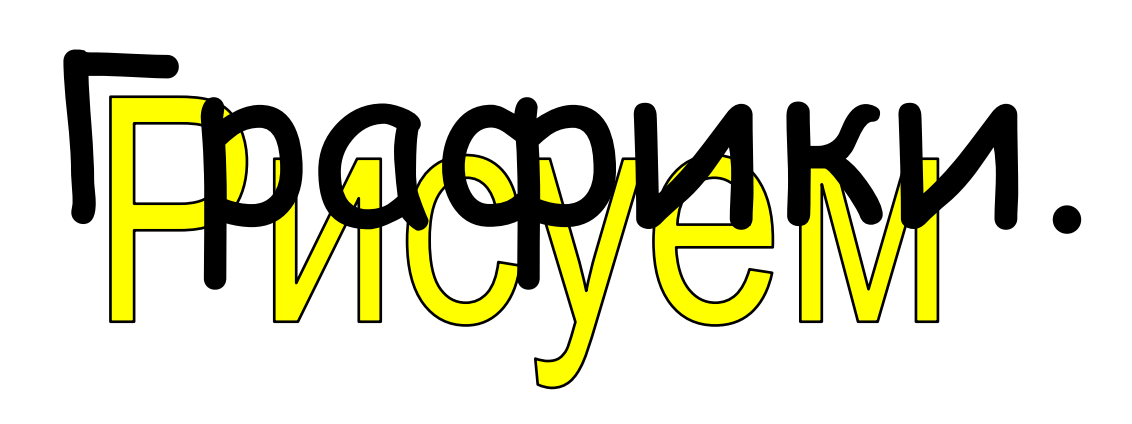

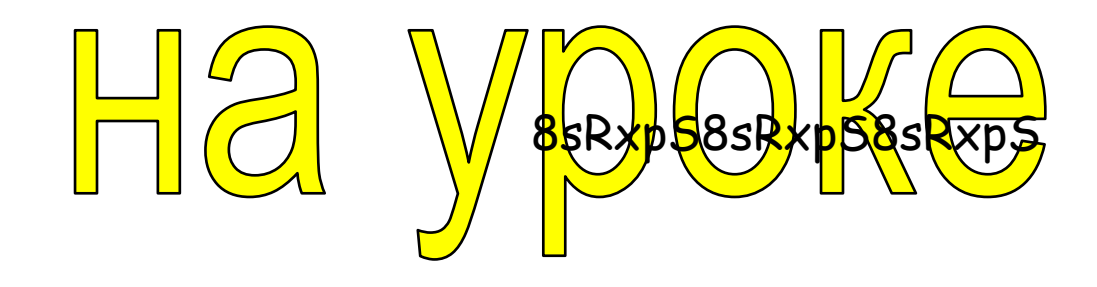

## MaTOMaTMKM

## 3863404K2

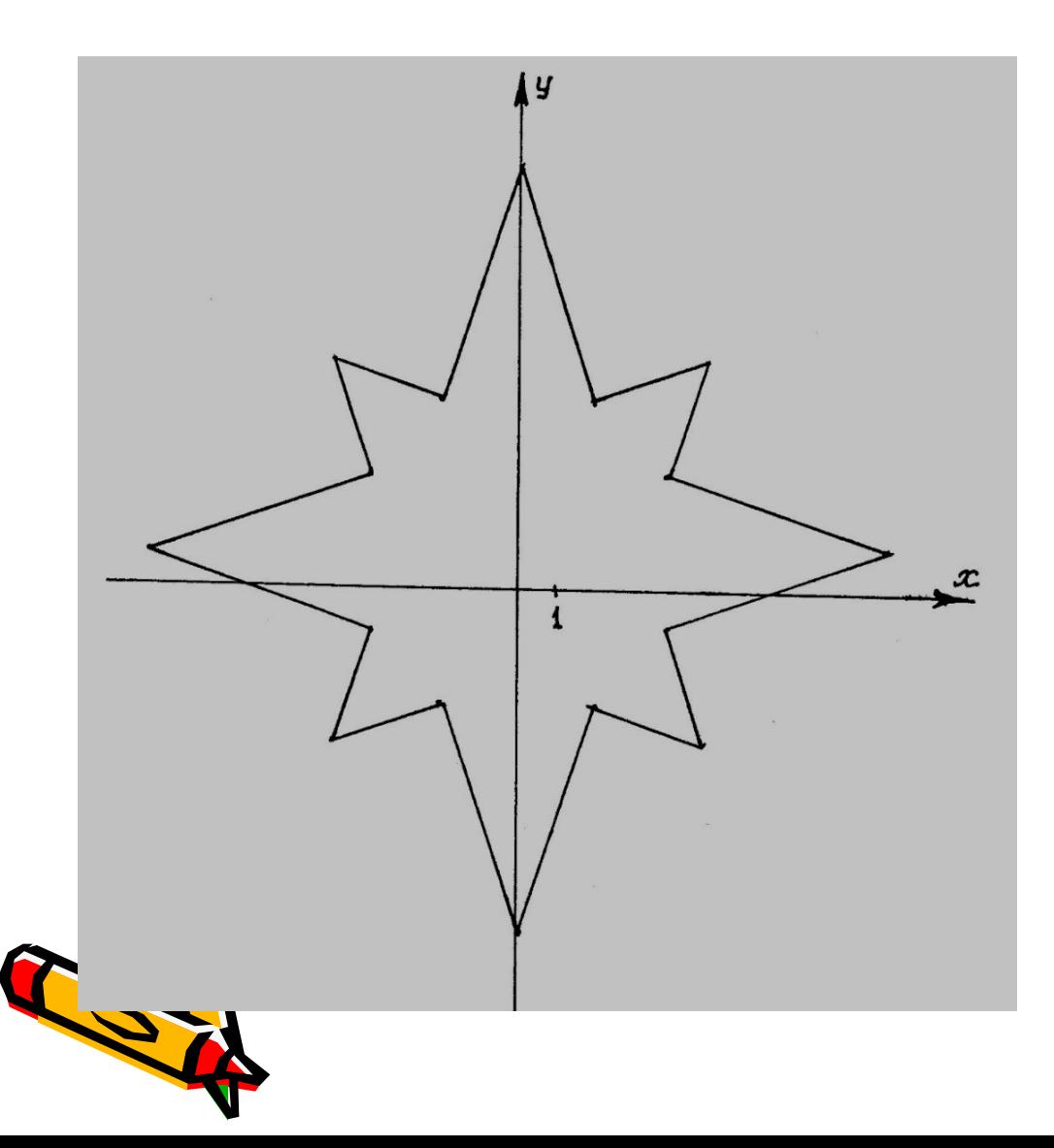

**(0;11); (2;5); (5;6); (4;3); (10;1); (4;-1); (5;-4); (2;-3); (0;-9); (-2;-3); (-5;-4); (-4;-1); (-10;1); (-4;3); (-5;6); (-2;5); (0;11)**

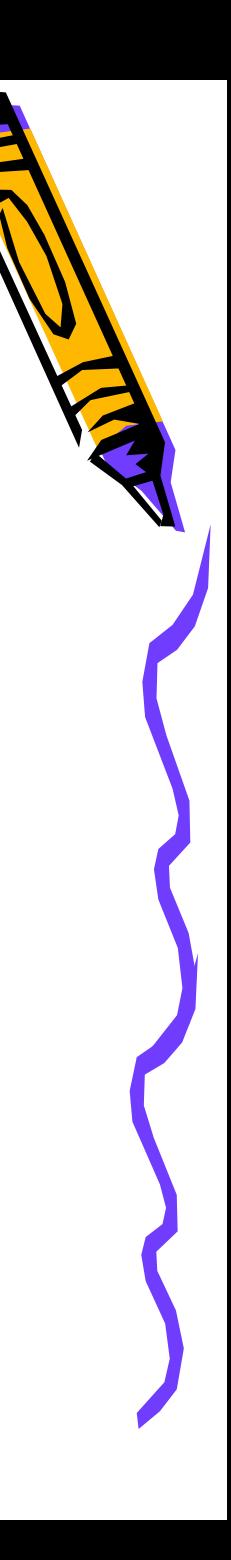

## P**bIOR**

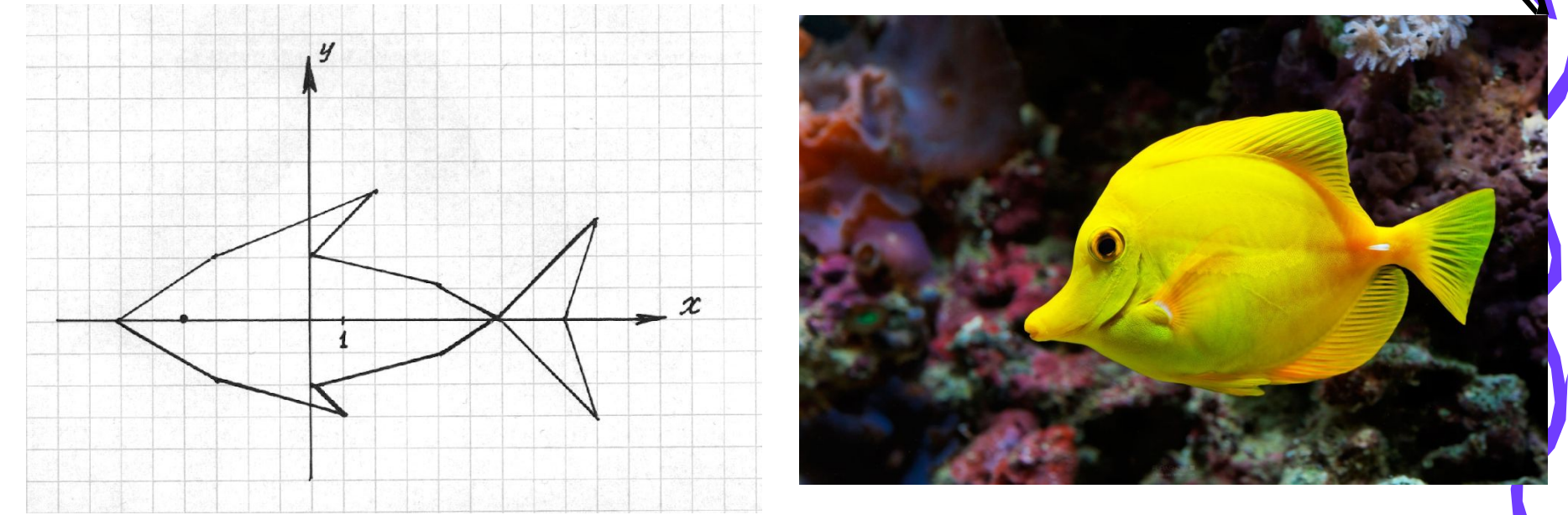

 $(-6,0)$ ;  $(-3,2)$ ;  $(2,4)$ ; $(0,2)$ ;  $(4,1)$ ;  $(6,0)$ ;  $(9,3)$ ;  $(8,0)$ ;  $(3,-3)$ ;  $(6,0)$ ;  $(4,-1)$ ;  $(0,-2)$ ;

 $(1,-3)$ ; (-3;-2); (-6;0); глаз (-4;0)

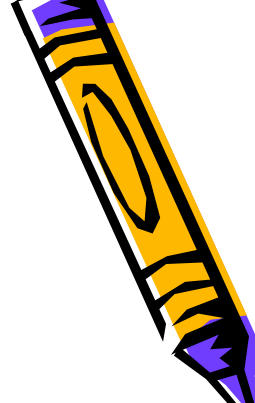

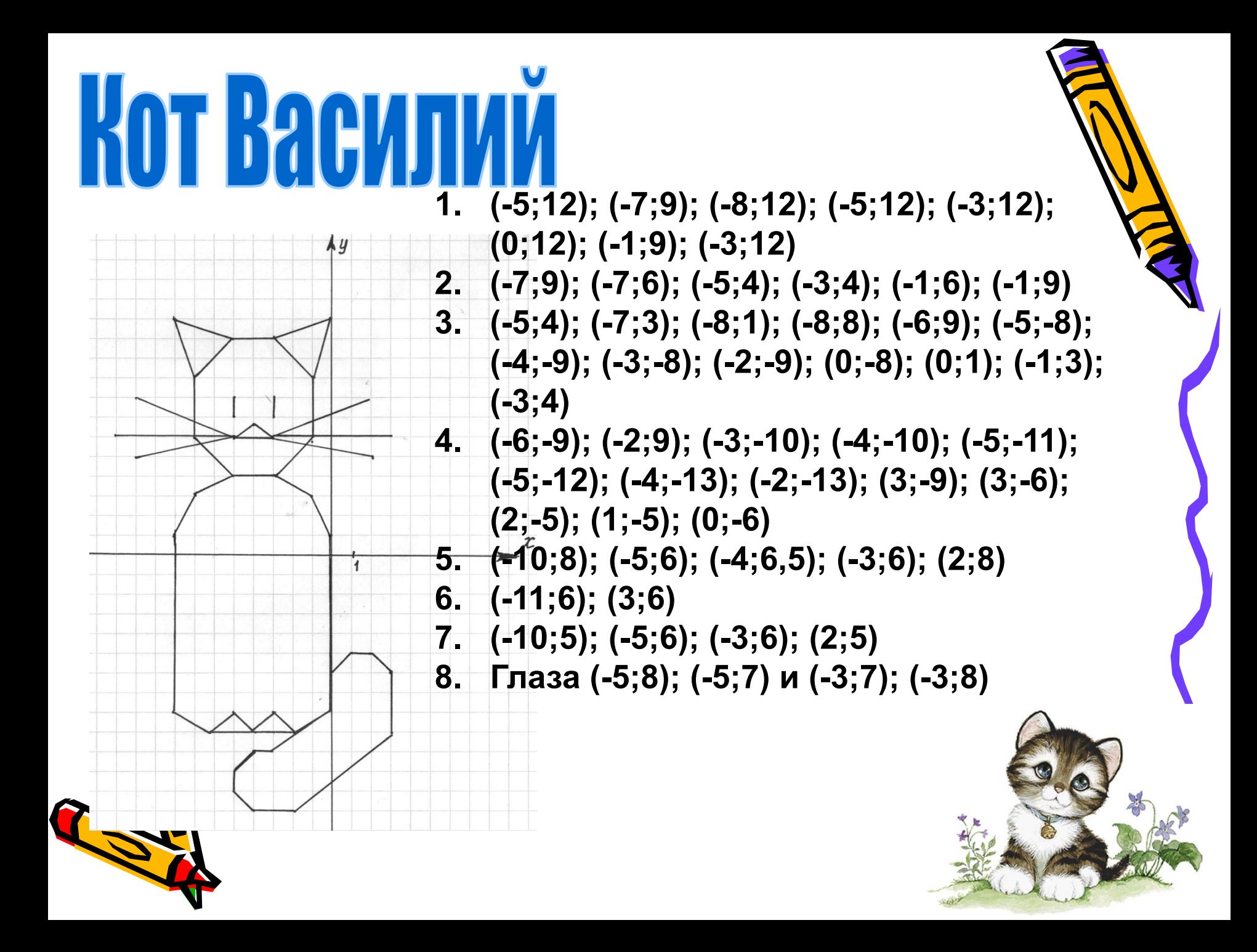

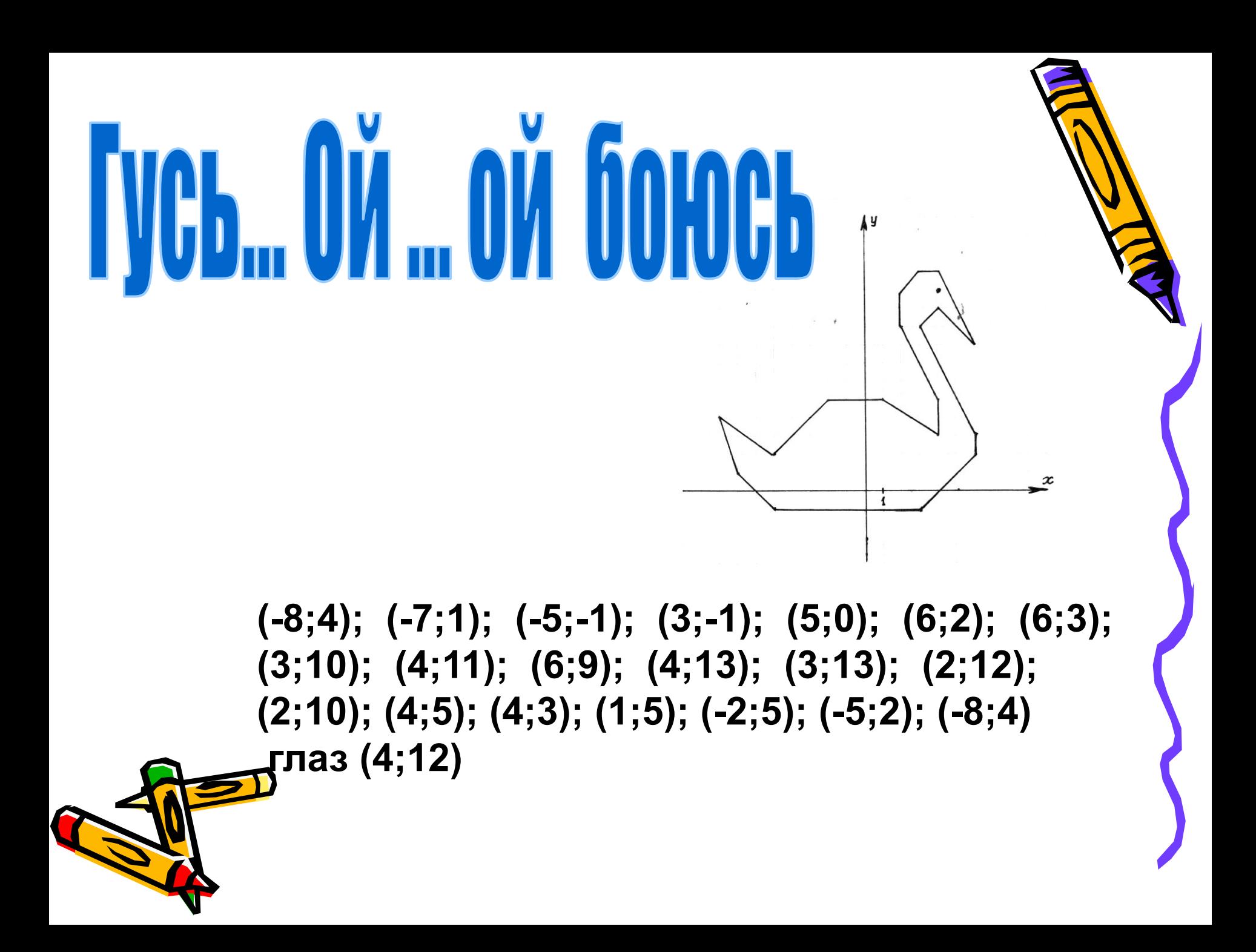

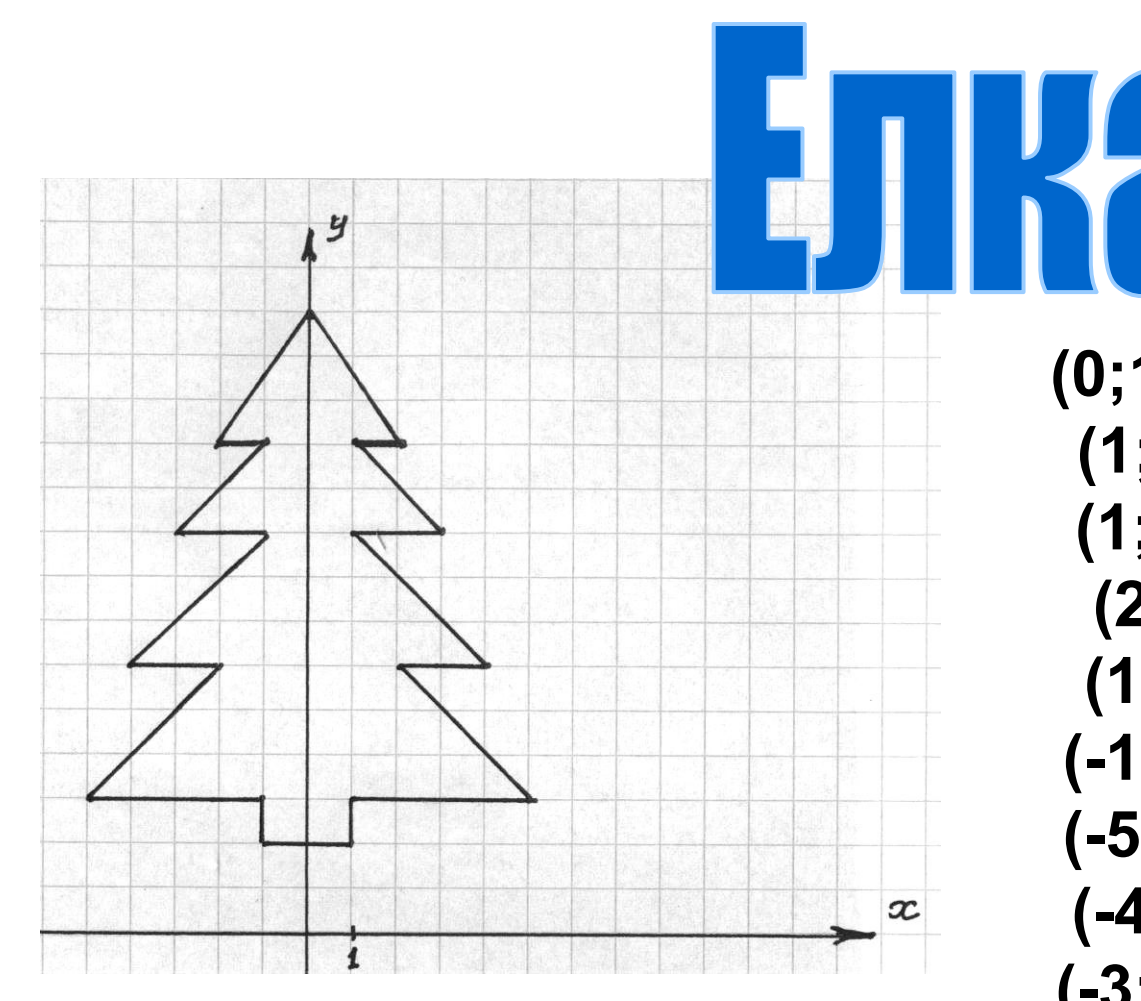

**(0;14); (2;11); (1;11); (3;9); (1;9); (4; 6); (2;6); (5;3); (1;3); (1;2); (-1;2); (-1;3); (-5;3); (-2;6); (-4;6); (-1;9); (-3;9); (-1;11); (-2;11); (0;14)**

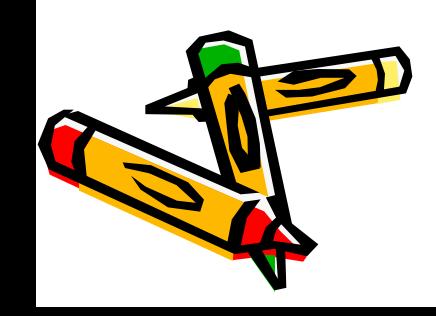

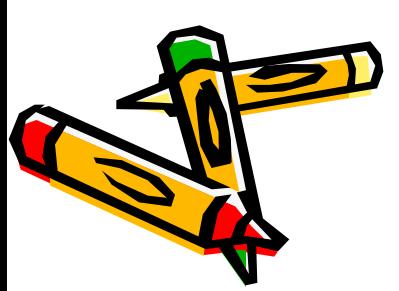

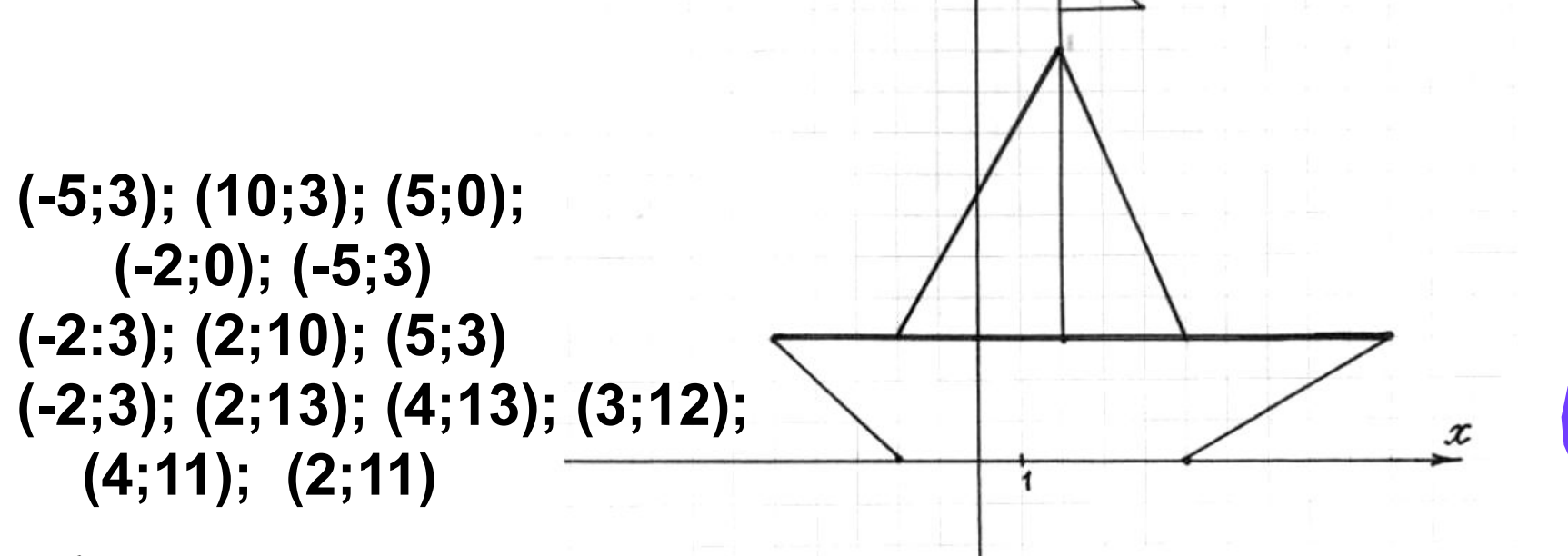

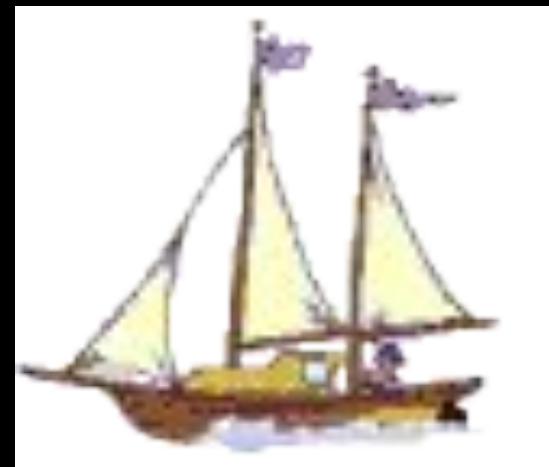

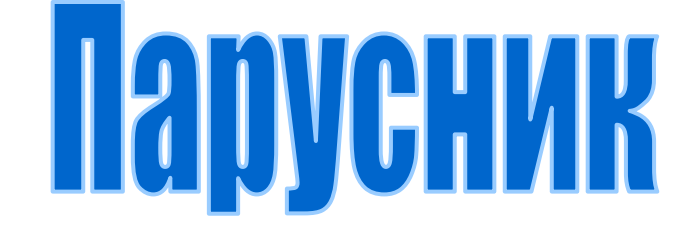

## **TOMATTHEC 39 TAHNE**

**• Придумать и выполнить рисунок Записать алгоритм выполнения рисунка (координаты точек).**

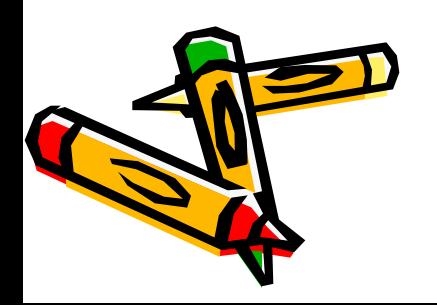